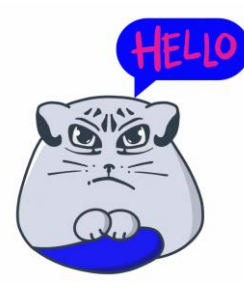

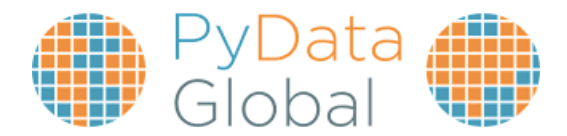

# **Reactive data processing in Python**

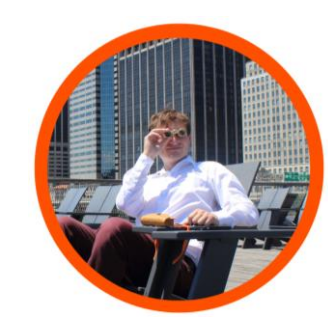

**Adrian Kosowski, PhD**.pathway

### **What you would want to do:**

**1. Write your program 2. Run some experiments 3. It's working. Let's have a coffee**☕**. my\_model = train\_classifier (X\_train, y\_train) my\_model.predict (X\_test)**

# **What life has in store:**

**1. Write your program**

**my\_model = train\_classifier (X\_train, y\_train) my\_model.predict (X\_test)**

- **2. Run some experiments**
- **3. It's working. Let's have a coffee**☕**. Handle live data updates:**
	- Redo all the code logic in a streaming architecture.
	- Prepare to handle every imaginable (and unimaginable) data input change event ever, in conjunction with your classification & prediction logic  $\odot$ .

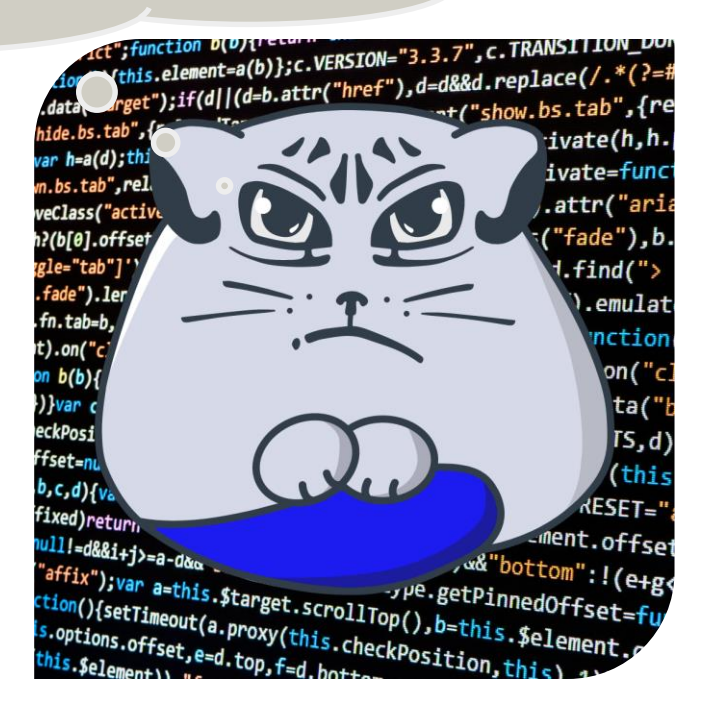

# **Some of the joys of streaming data**

# **1.Data updates are full of surprises**

**Day 1:** *We just need to handle new data points as they arrive at input, and we are done.*

**Day 77:** *By the way, could we please update all the data points that arrived in the last hour? Somebody entered distances in miles rather than meters into the distance\_m feature this morning.*

*Our models have already got trained on that data, we will need to un-learn that.*

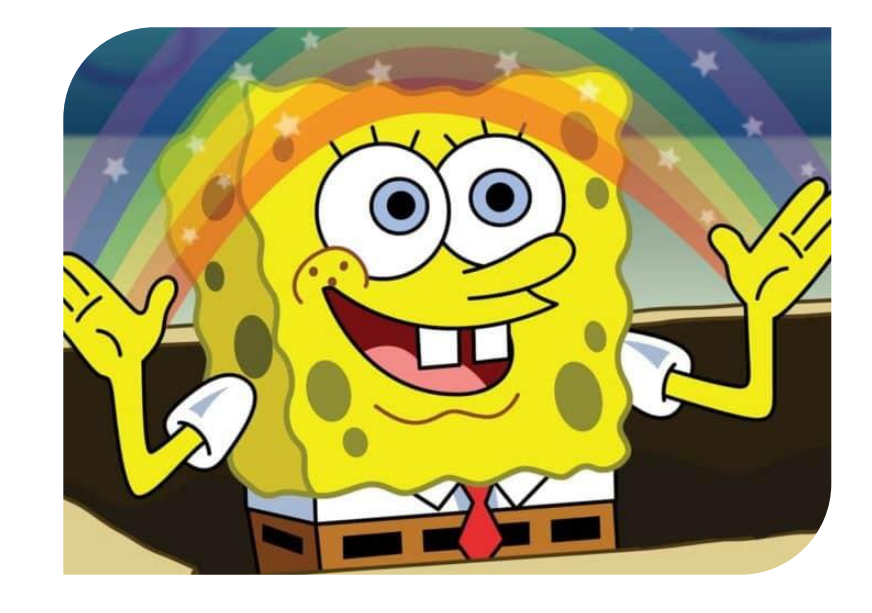

# **Some of the joys of streaming data**

# **2. Unknown unknowns are real fun.**

*Over the last week my program has been churning data that it has never seen before.*

- *I cannot restart it.*
- *I cannot easily look inside it.*
- *I am not quite sure of what state my program is in, and how it got there.*

*Today, one of our models seems to be classifying all objects as: "cow".* **What do I do?**

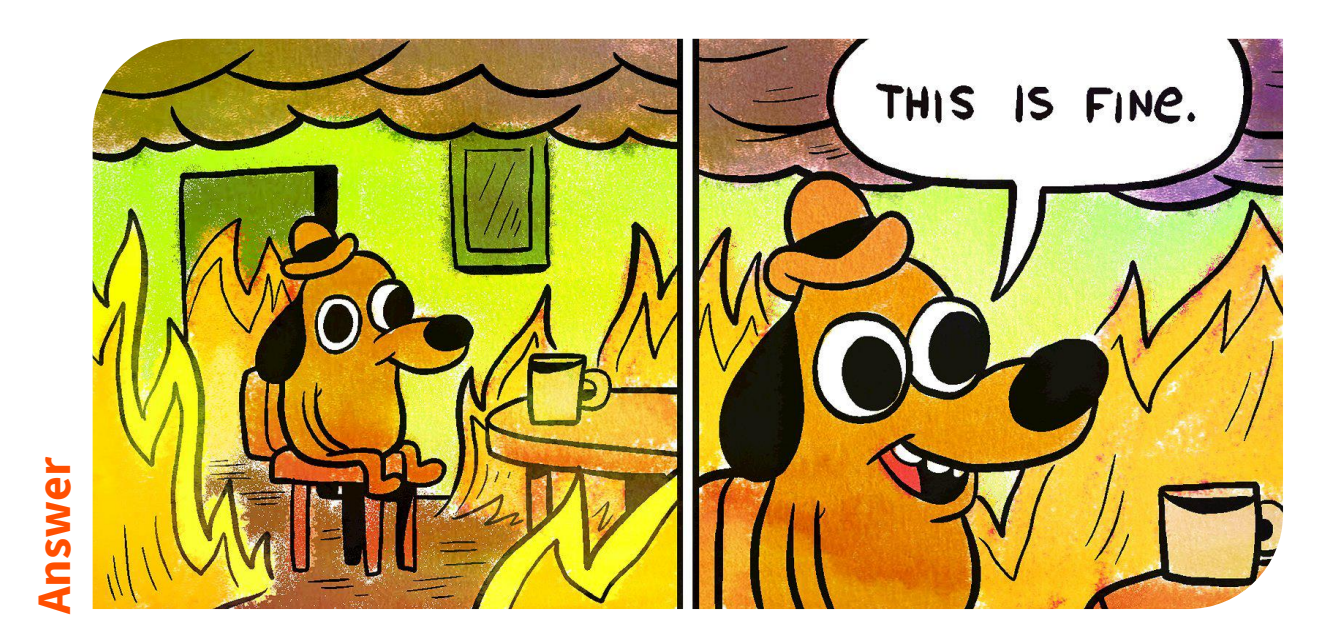

# **Some of the joys of streaming data**

# **3. Consistency**

#### *We have deployed our system for live temperature monitoring of a power plant.*

*In the last half minute, the "critical alert" flag has flashed "on" and "off" at least a dozen times. It seems to be off now. Is our system done with computing yet, or do we wait just a minute longer to be on the safe side?*

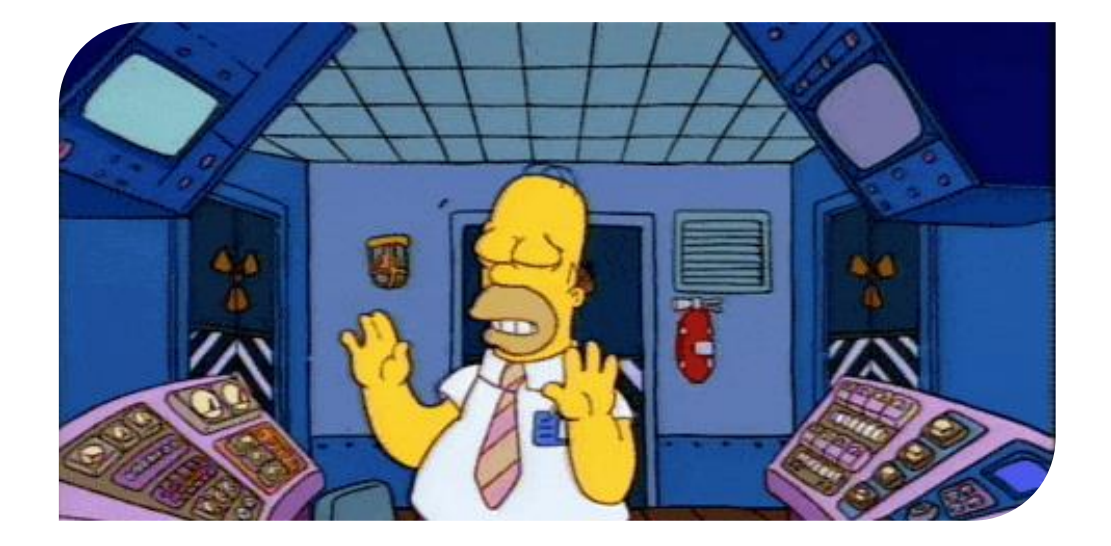

### **Falling back to batch execution: a frequent (sad) outcome**

*"That's enough. I will just rerun every 30 minutes the batch prototype I wrote in pandas / pyspark on all the data we've seen so far. At least it works."*

#### **Checklist:**

- ❑ **Latency:** will the rerun be fast enough for business needs?
- **Computing cost:** how many cores will that take?
- ❑ **Reproducibility:** do I need to ensure the results of my re-run are somehow "close" to the previous run?
- ❑ **Future-proofing:** there will be more & bigger data in the future.

**Outcome:** A lot of **projects fail to check at least one box** BUT deploy in batch mode anyway, delivering partial value. We have seen it a lot in the enterprise context.

> **The barrier to deliver streaming data projects in production is often just too high, mostly due to problems with tooling.**

### **Reactive design to the rescue: uncoupling logic from data updates**

- You (the Developer): describe your logic as you would for a batch system.
- Let the reactive framework handle data streams and propagate all changes.

We all know what this means in a spreadsheet.

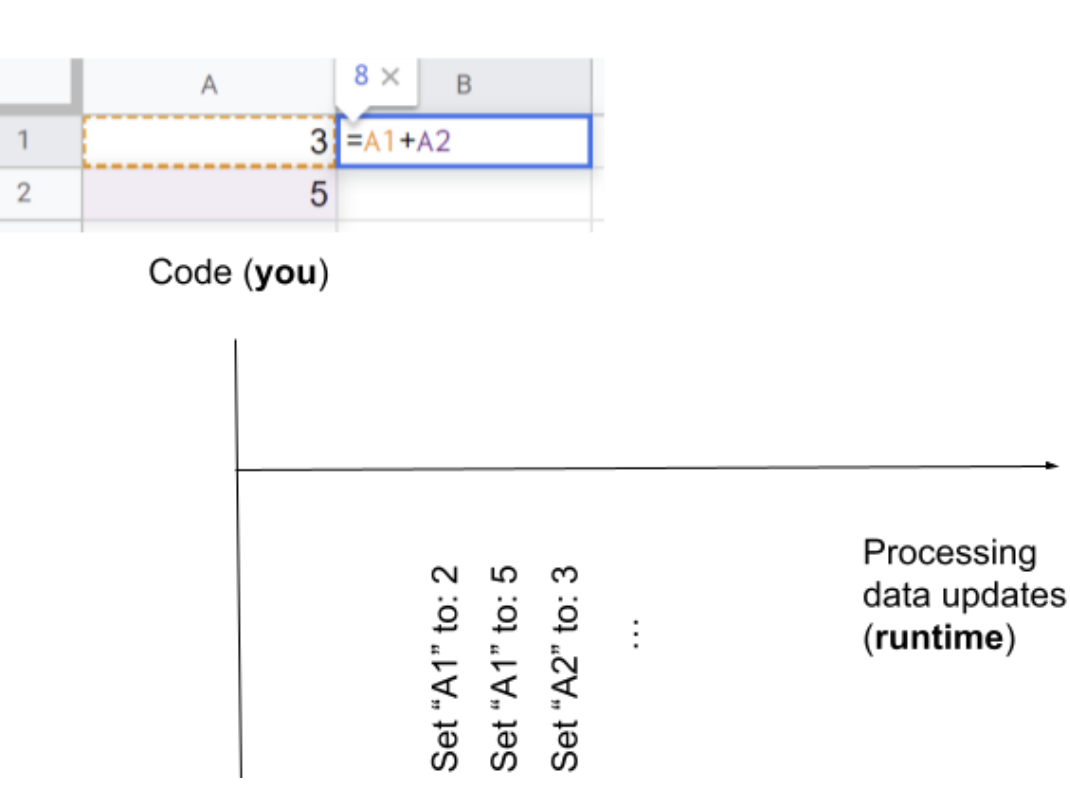

#### **Today we will see what this means:**

- **for a Machine Learning pipeline**
- **when working with Python dataframes (tables).**

### **Preparing our first Machine Learning model, reactively**

*Task: "I am interested in classifying handwritten digits. (How original!) The training data is changing over time. I want my model to improve as new training data becomes available."*

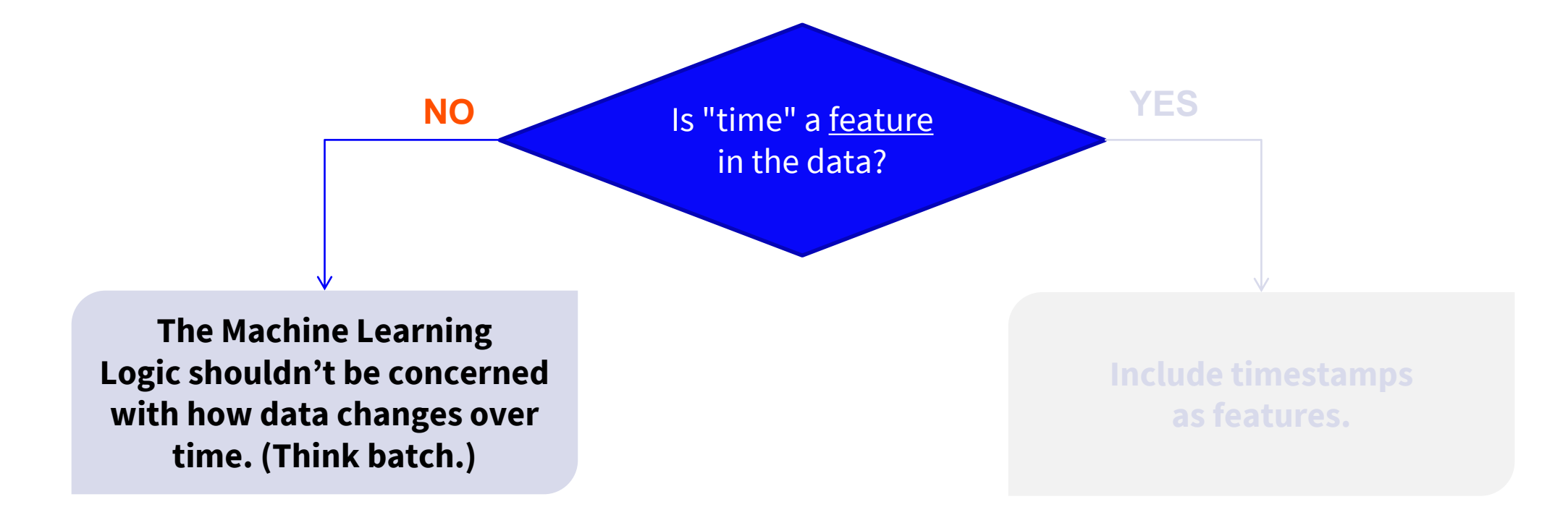

The reactive framework will take care of updating the model as data changes.

# **Classification Example in Pathway**

import pathway as pw X\_train, y\_train, X\_test, y\_test = pw.ml.datasets.classification.load\_mnist\_stream() classifier = pw.ml.classifiers.knn\_lsh\_train(X\_train, d=28\*28), y\_train predicted\_labels = pw.ml.classifiers.knn\_lsh\_classify(\*classifier, X\_test, k=3) # accuracy = pw.ml.utils.classifier\_accuracy(predicted\_labels, y\_test)

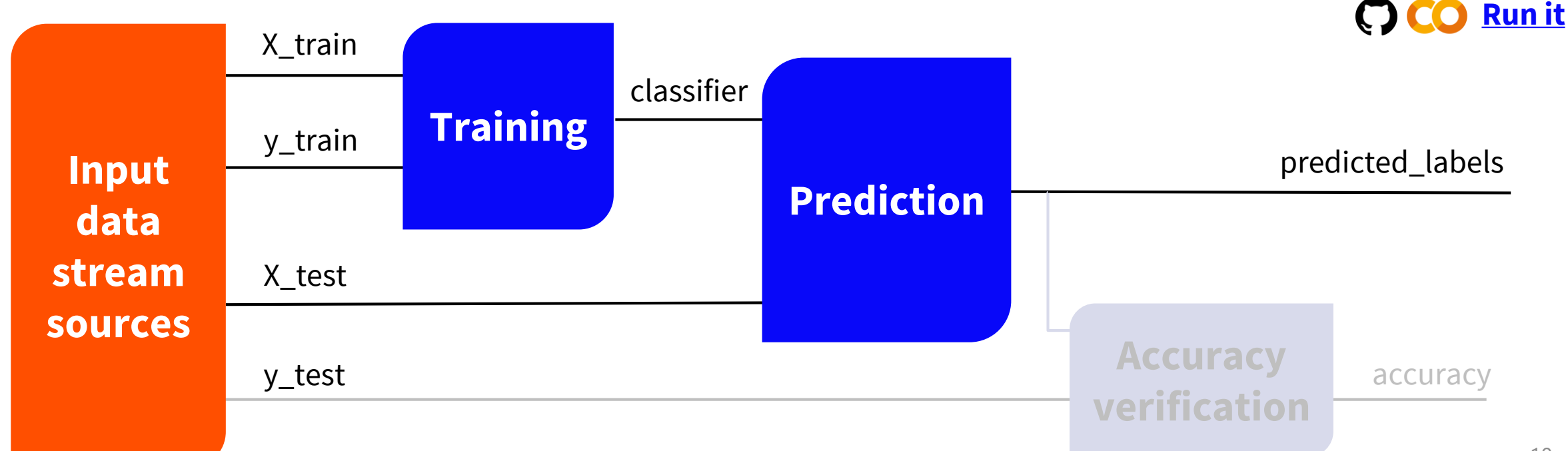

# **Classification decisions for incoming data: when and how?**

**X\_test**is the table of points for which predictions are needed. We expect the decisions in X\_test to update themselves as the trained model changes over time. The contents of table X\_test are updated, as needed.

Need to take decisions on point  $x \rightarrow w$  we insert x into X\_test No longer need to take decisions on point  $x \rightarrow w$  we delete x from X\_test

#### **How do I control which decisions should be computed by the system?**

We use the setup from the previous slide.

In it, we make sure to define **X\_test** correctly "upstream" (to the left of) all the prediction logic.

### **Decisions in Pathway**

**How do they play out over time?**

Stream behavior example ("streaming MNIST dataset", training set size 60k, test set size 10k), all reshuffled, arriving in a stream, insert-only. Error rates for the basic KNN+LSH classifier.

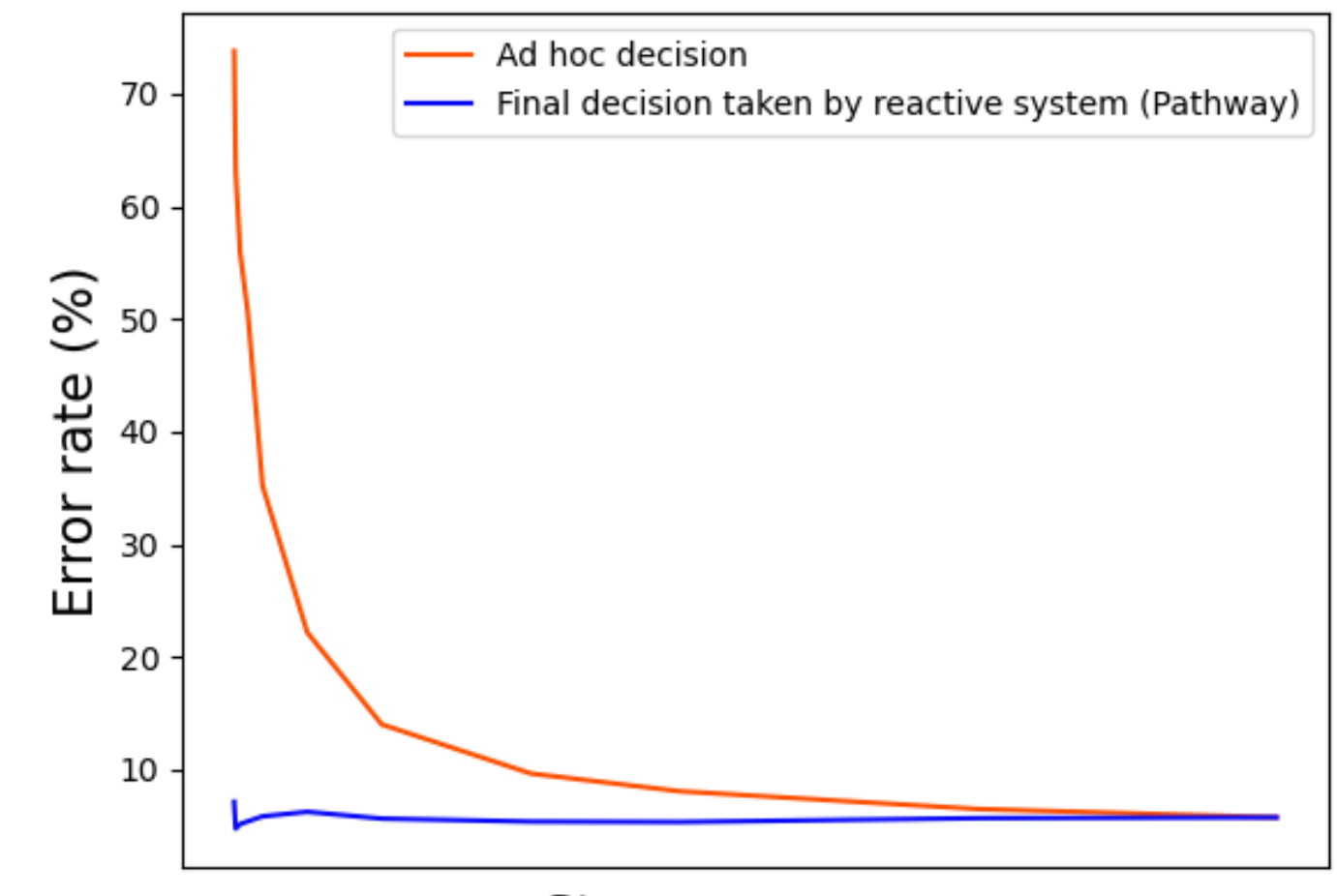

Stream progress

# **Pathway: a code primer (1/4)**

Tables are at the heart of everything.

You can connect an input table to a **static data source**…

Or to a **stream connector**…

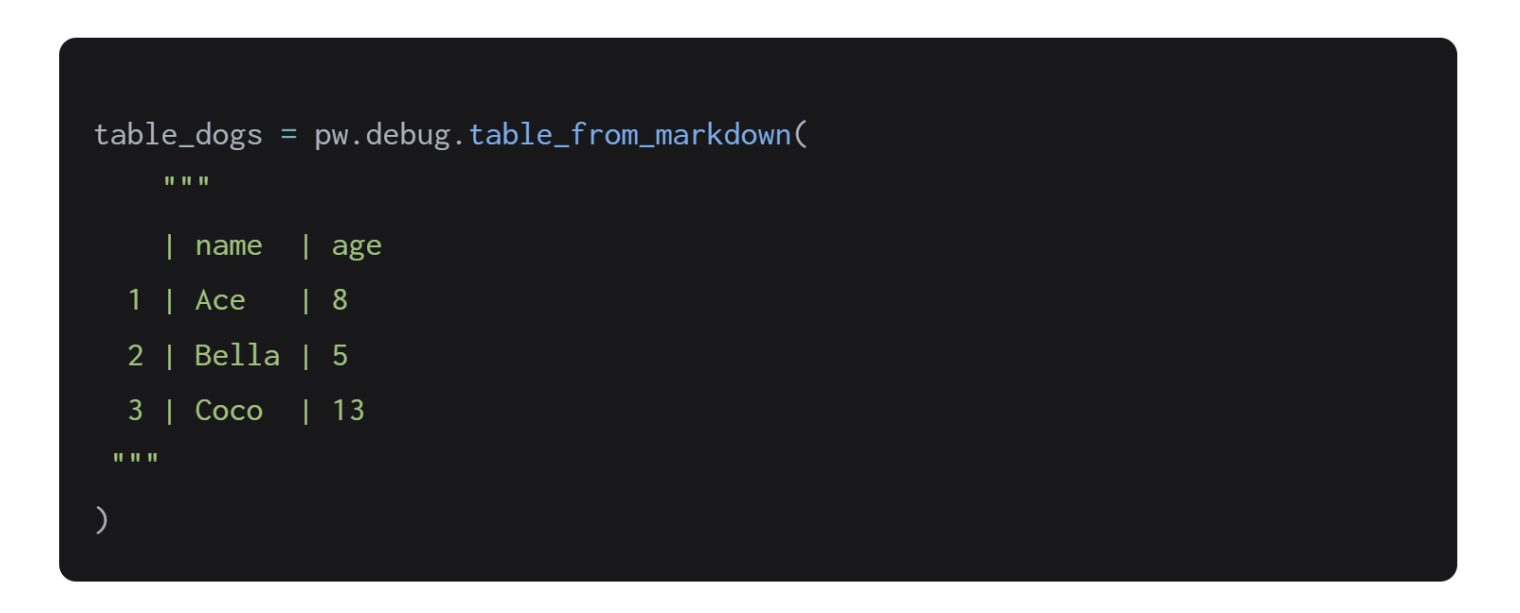

table\_dogs = pw.csv.read("example-stream.csv")

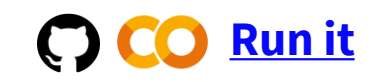

# **Pathway: a code primer (2/4)**

Table operations can be done like on dataframes.

Example: **filter**

table\_dogs\_young = table\_dogs.filter(  $table\_dogs.age \leq 10$ # table\_dogs['age'] also works pw.debug.compute\_and\_print(table\_dogs\_young)

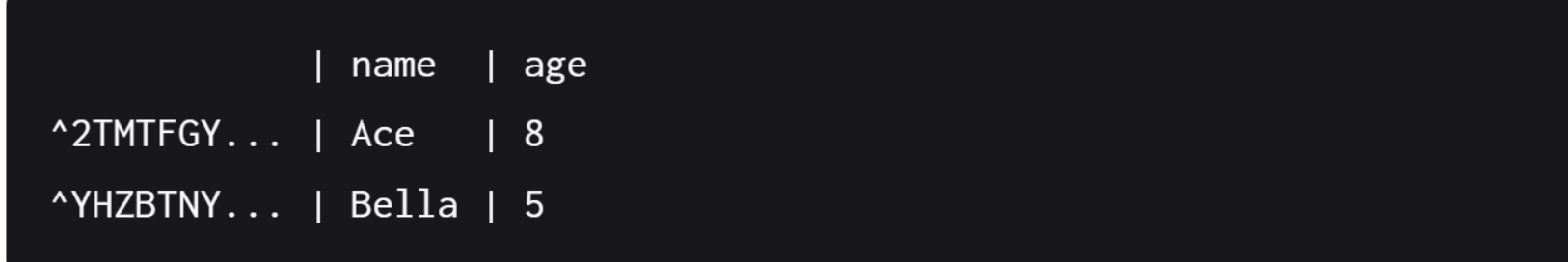

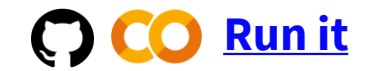

# **Pathway: a code primer (3/4)**

#### **Joins, joins, and more joins.**

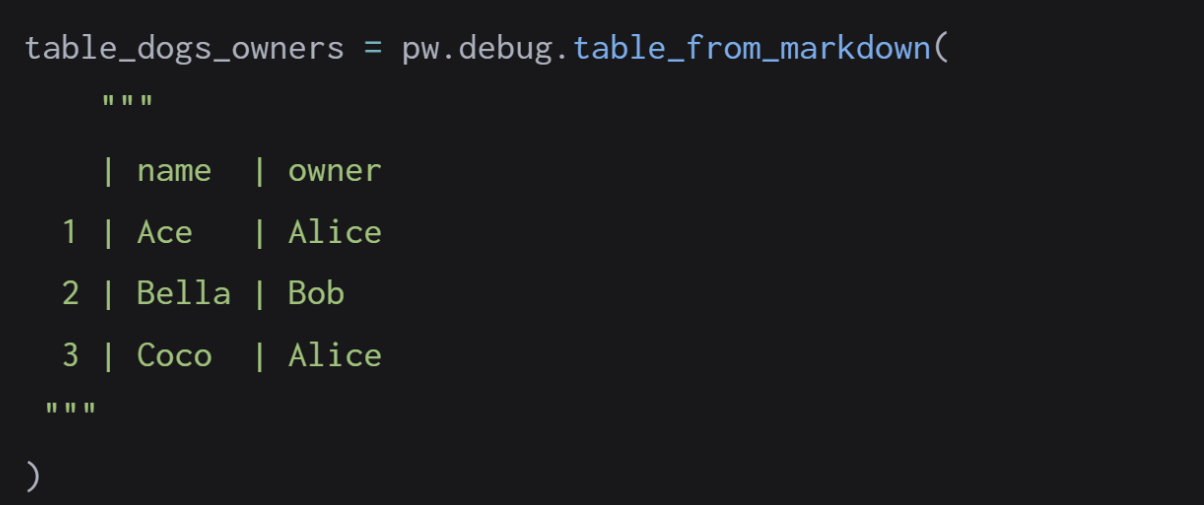

table\_dogs\_full = table\_dogs.join(

table\_dogs\_owners, table\_dogs.name == table\_dogs\_owners.name ).select(table\_dogs.name, table\_dogs.age, table\_dogs\_owners.owner) pw.debug.compute\_and\_print(table\_dogs\_full)

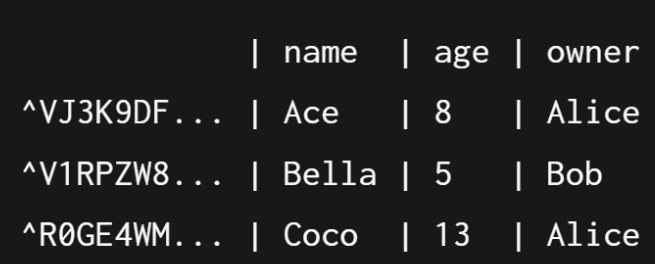

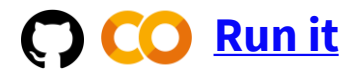

# **Pathway: a code primer (4/4)**

#### **Functions on tables**

use **apply** for the easy cases (same row)

```
table_dogs_corrected = table_dogs.select(
    table_dogs.name, age=pw.apply((lambda x: x - 1), table_dogs["age"])
\lambdapw.debug.compute_and_print(table_dogs_corrected)
```
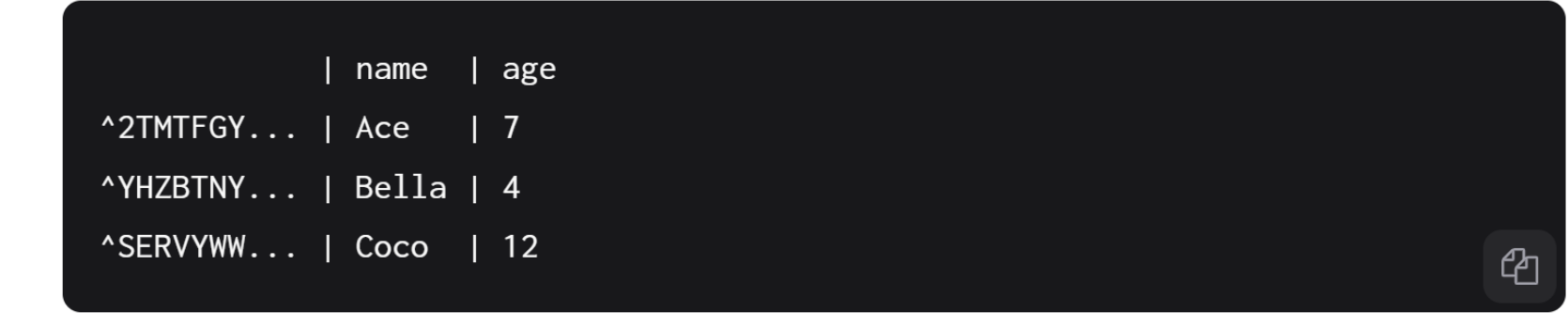

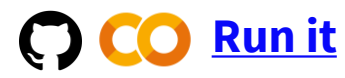

**Harder cases:** use **transformer class syntax** (to reference other rows or tables).

# **What are the main building blocks when programming in Pathway?**

**Transformers:** they transform tables into tables.

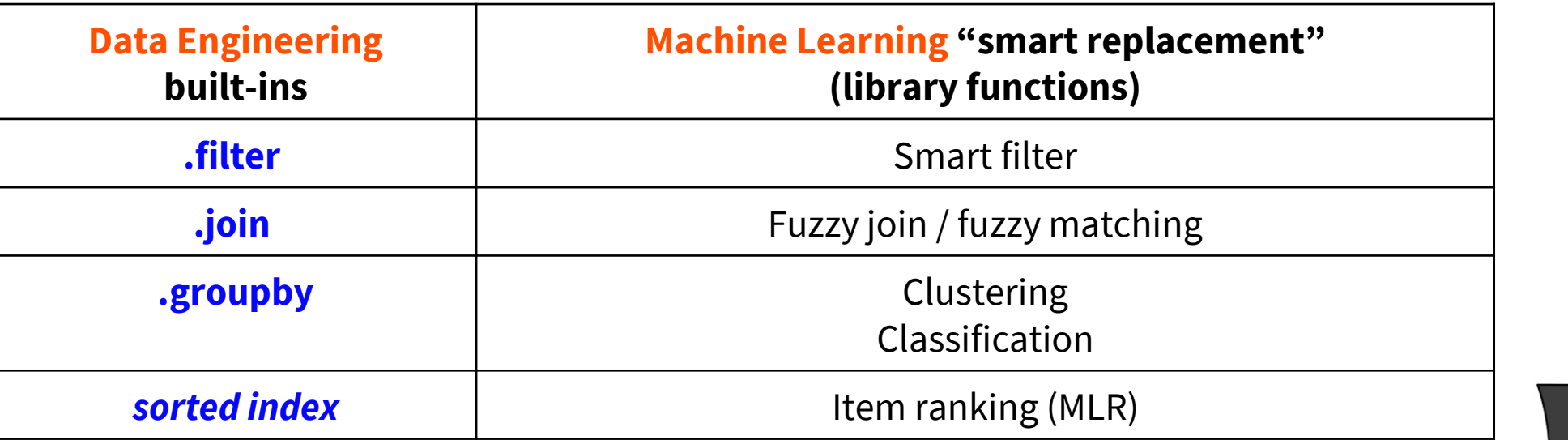

To build your program in Pathway, build a computation flow graph (data pipeline) out of such operations.

#### **Making your own transformers:**

- You can write code using row **pointers** in Pathway (in Python class syntax)
- Write iterative and recursive **row-centric logic**: build and traverse lists, graphs,...
- You can run transformers in a **loop** (e.g.: iterate until convergence).
- **Be compositional**: you can build transformers out of other transformers.

#### **A couple of tutorial notebooks you will find in our examples repo:**

- [Detecting suspicious user activity with Tumbling Window group-by](https://staging-website.docs.pathway.com/developers/tutorials/suspicious_activity_tumbling_window)
- [Time between events in a multi-topic event stream](https://staging-website.docs.pathway.com/developers/tutorials/event_stream_processing_time_between_occurrences)
- [Mining hidden user pair activity with Fuzzy Join](https://staging-website.docs.pathway.com/developers/tutorials/user_pairs_fuzzy_join)
- [Bellman-Ford Algorithm](https://staging-website.docs.pathway.com/developers/tutorials/bellman_ford)
- [Computing PageRank](https://staging-website.docs.pathway.com/developers/tutorials/pagerank)

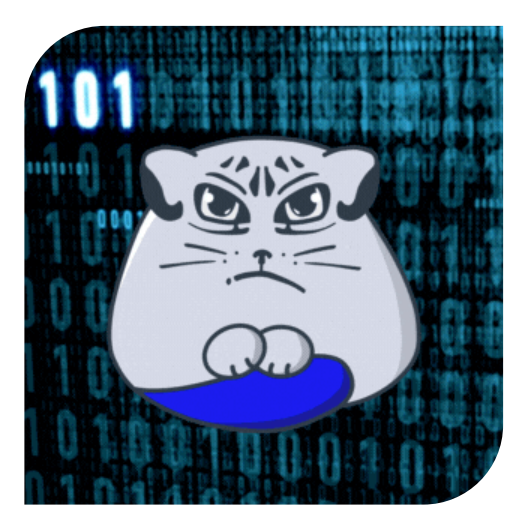

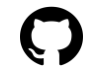

#### **DEMO: Real time Twitter sentiment analysis app with Pathway**

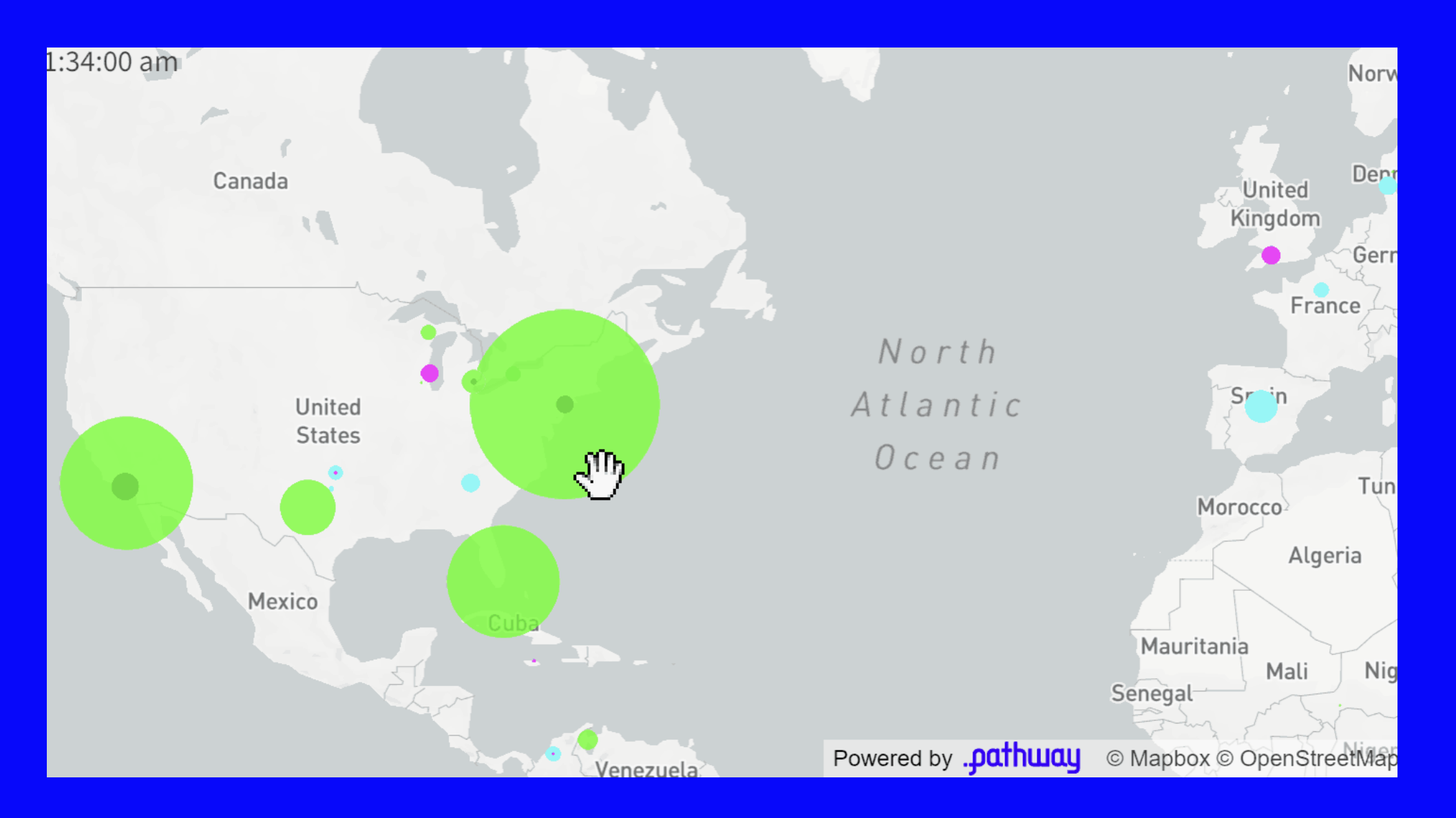

# **Application architecture**

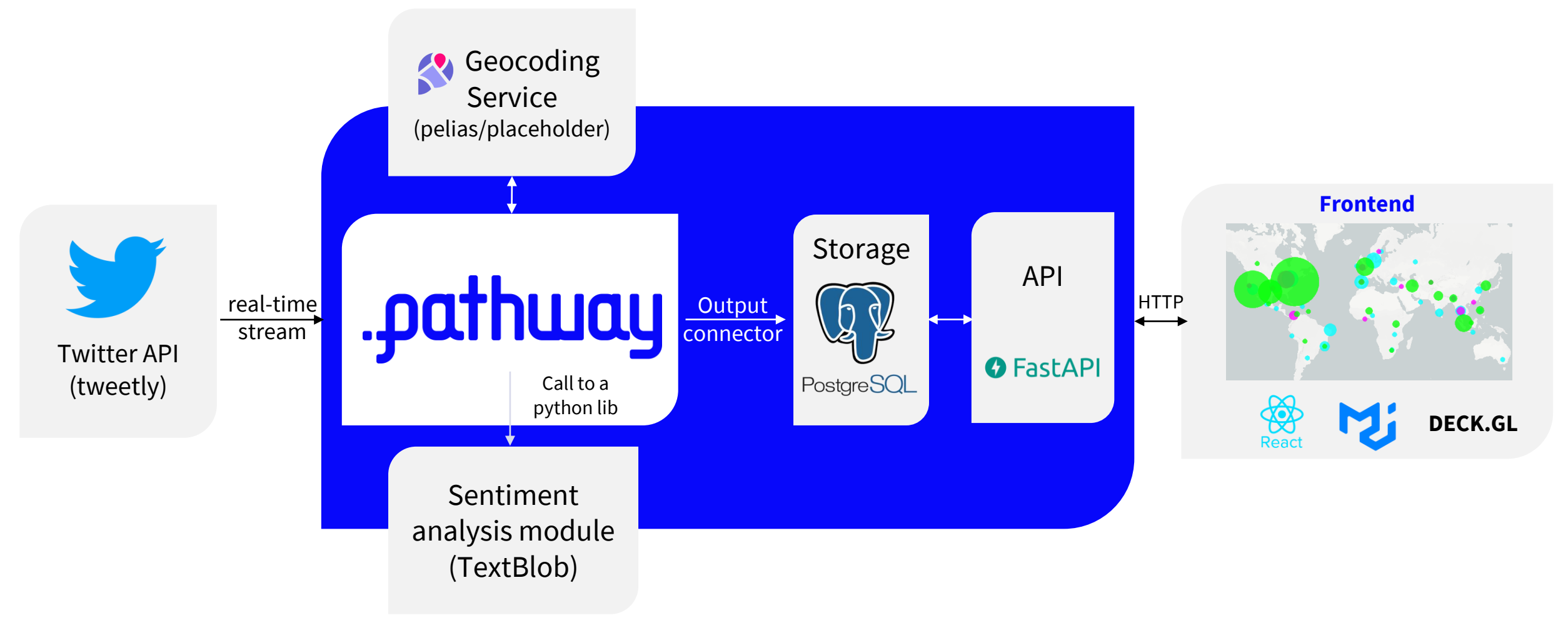

Run it with **docker-compose** Get it on github: **[bit.ly/pathway-twitter](https://bit.ly/pathway-twitter)**

# **Twitter app logic: the pipeline in Pathway**

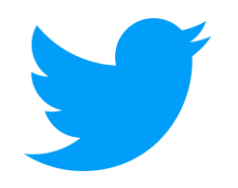

### **Step 1: Preprocessing tweets ingested from tweepy**

- **Filtering**: we are interested only in retweets and replies to other tweets.
- For each tweet, we **join** it with the data of its user and lookup the "location" field.
	- We then obtain users' coordinates by calling **[placeholder](https://github.com/pelias/placeholder)** the free coarse geocoder – through Pathway's "apply" function in one line of code.

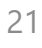

# **Twitter app logic: the pipeline in Pathway**

### **Step 2: Iterative geolocation cleaning with Pathway**

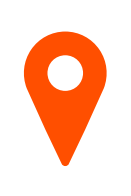

Some Twitter users put weird locations like "*turn on notifications*" for place name. To filter these out, we **use an iterative process**:

REPEAT UNTIL CONVERGENCE:

- For each user
	- compute "close\_fraction" as the fraction of nearby retweets (<200km)
	- IF "close\_fraction" < CUTOFF
		- make sure there is no other user in the same location, with its "close\_fraction" > CUTOFF
		- filter out all tweets and retweets with this location

# **Twitter app logic: the pipeline in Pathway**

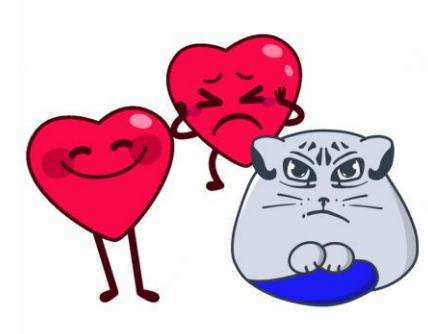

### **Step 3: Sentiment analysis**

- A number between [-1,1] is computed for each tweet with a one-liner: **calling the [TextBlob](https://textblob.readthedocs.io/en/dev/)** library through an "apply" in Pathway.
- The aggregation takes place in another line with a call to Pathway's "group-by".

### **Step 4: Computing influence**

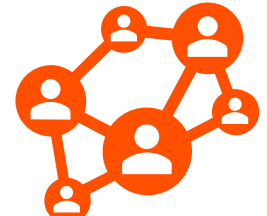

- First try: count the number of retweets: a one-line "group-by" aggregation in Pathway.
- Also taking into account the number of followers and the overall activity of the retweeting users gives us a fair "predictor" for the number of upcoming retweets - we can typically say **which tweets are likely to create a significant buzz before this actually happens**.

**Main takeaway**

# **What life has in store:**

**1. Write your program**

**my\_model = pw.train\_classifier (X\_train, y\_train) my\_model.predict (X\_test)**

- **2. Run some experiments**
- **3. It's working. Let's have a coffee**☕**. Handle live data updates:**
	- Redo all the code logic in a streaming architecture.
	- Prepare to handle every imaginable (and unimaginable) data input change event ever, in conjunction with your classification & prediction logic  $\odot$ .

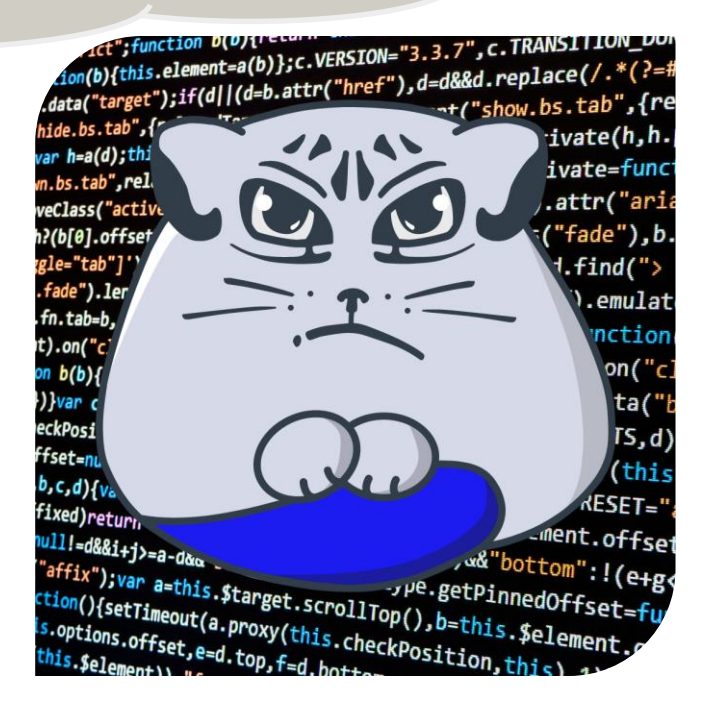

# **Things are easier when you have pw's:**

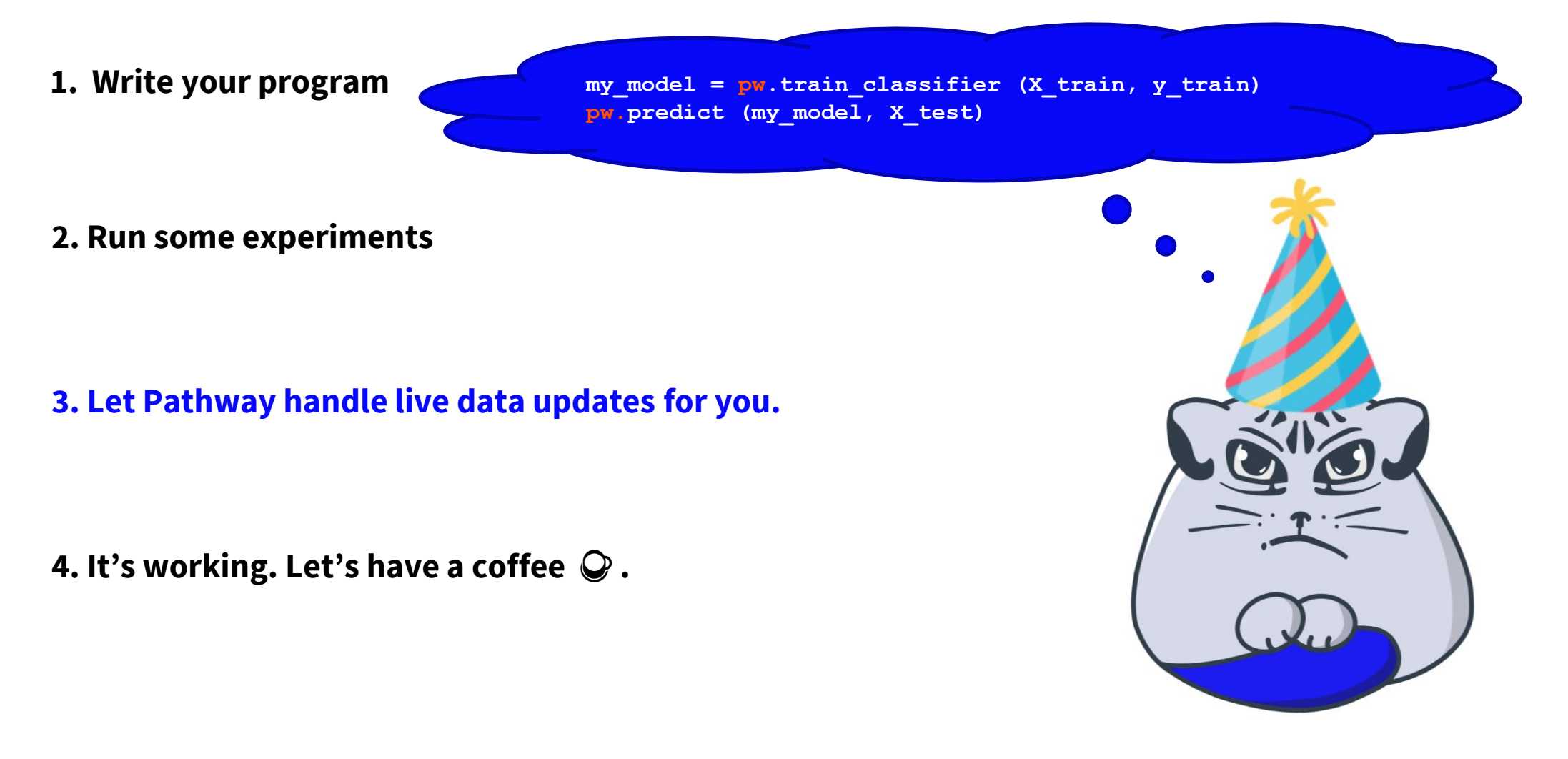

# **Happy to have you in the Pathway community!**

- **Join us** at [https://pathway.com/developers,](https://pathway.com/developers) we are around on Discord.
- Run all **examples** from this talk directly from [https://github.com/pathwaycom/](https://github.com/pathwaycom/pathway-examples/) pathway-examples/

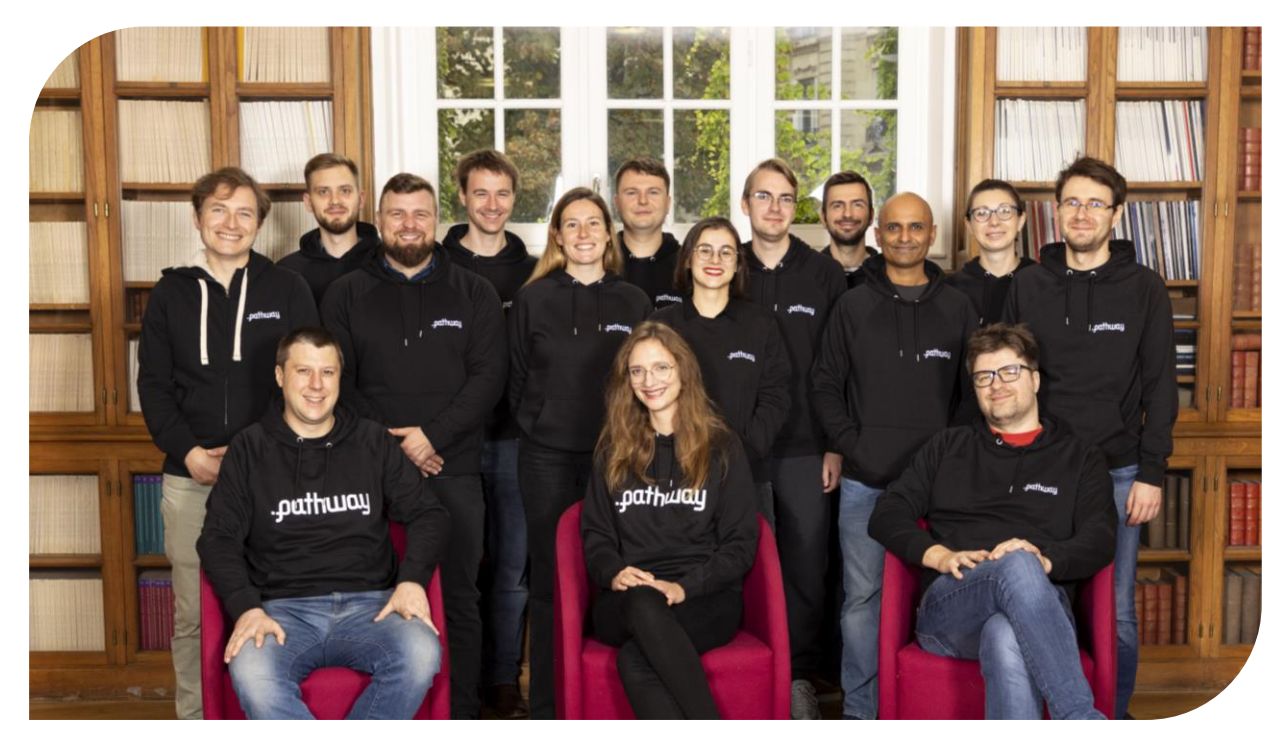

Backup slides:

\* Some caveats & questions

\* Further reading not related to Pathway

# **[BACKUP] Caveats & Questions:**

#### **Is it possible to make the presented approach serverless?**

[No way, stateless joins are provably impossible.]

#### **If time actually IS a feature in my data, how do I model it? I'm doing time series data.**

[Pick the most relevant notions of time as a feature. Happy to discuss this further.]

#### **How do I do data schema updates?**

[A tough one, but we have it on our roadmap, the blueprints are there.]

#### **How can storage and persistence be handled?**

[We have working setups with enterprise clients - another great topic for a chat!]

### **[BACKUP] Further reading not related to Pathway**

- Twitter more advanced metrics for evaluating possible impact of a tweet: a nice paper: [Prediction of Retweet Cascade Size over Time](http://kupavskii.com/wp-content/uploads/2016/07/2012-Kupavskii-et-al-Prediction-of-retweet-cascades.pdf) a nice video: [Analyzing Big Data with Twitter: Stan Nikolov on Information](https://www.youtube.com/watch?v=lbCmFZpMNxA)  Diffusion at Twitter
- A nice overview of cool frameworks capable of working with data updates without a full recompute: **[Incremental computing -](https://en.wikipedia.org/wiki/Incremental_computing#Frameworks_and_libraries) Wikipedia**
- Batch data pipelines & orchestration using Python: Airflow, Dagster, Luigi, now dbt,...

# **[BACKUP] Reactive Data Processing**

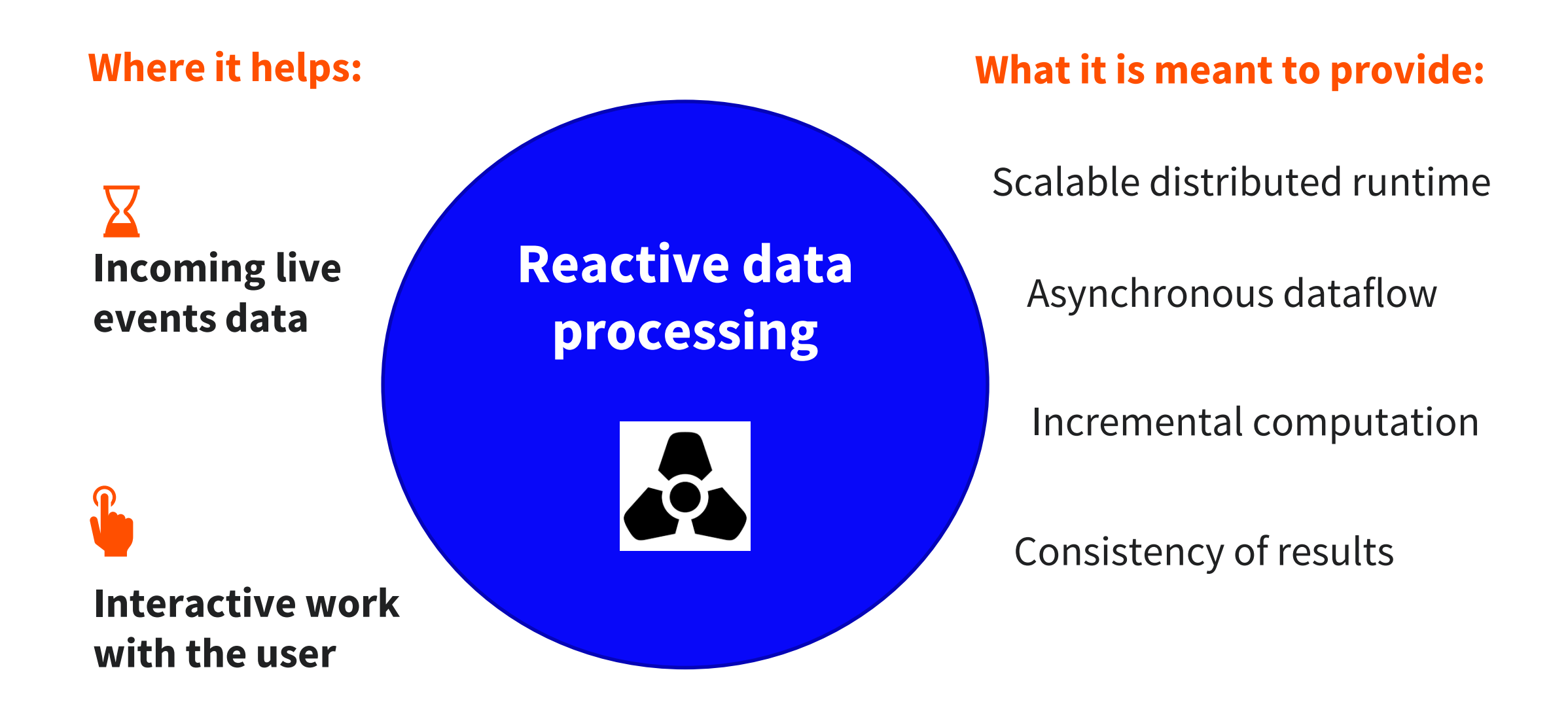